## **02- Configuration de votre Fournisseur d'identité pour le site Esup Portail**

## **changement de méthode d'authentifcation** ത

Le site web <http://www.esup-portail.org> qui vous a été présenté durant les derniers ESUPday ( 05 juillet 2008 ) va bientôt modifier son mécanisme d'authentification.

Vous avez déjà un fournisseur d'identité ( Identity Provider - IdP ) inscrit à la fédération du CRU qui est capable de vous identifier.

Vous pouvez dés maintenant configurer votre IdP afin de propager 3 attributs vers le fournisseurs de service ( Service Provider - SP ) du consortium ESUP Portail.

## Il suffit d'ajouter ces quelques lignes dans le fichier de configuration arps/arp.site.xml :

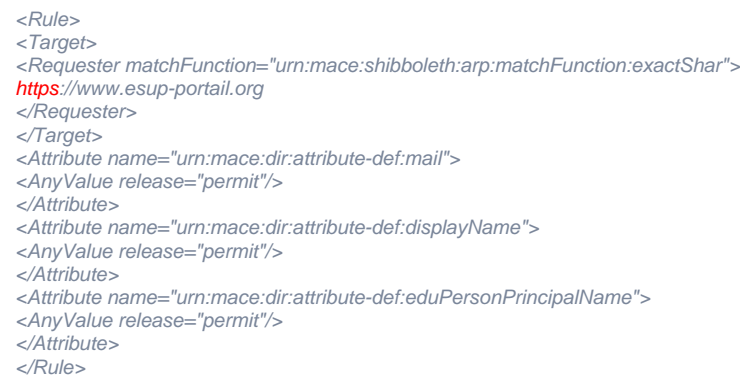

Retrouvez les informations concernant ce fournisseur de service ( SP ) sur le [site de la fédération.](http://federation.cru.fr/cru/liste_fournisseurs?lang=&id=https://www.esup-portail.org)

## **attribut EduPersonPrincipalName**

Dans tout les cas, si vous êtes déjà inscrit sur le site esup-portail.org, et dans le but de continuer à vous faire profiter de l'accès à cette plateforme tout en gardant vos préférences, nous souhaiterions connaître la valeur de l' attribut EduPersonPrincipalName vous concernant à florent dot fareneau at univ-valenciennes dot fr

G)

Λ

L' attribut EduPersonPrincipalName est un attribut dit Scoped qui est de la forme, en sortie d'IdP : uid@univ-xxx.fr